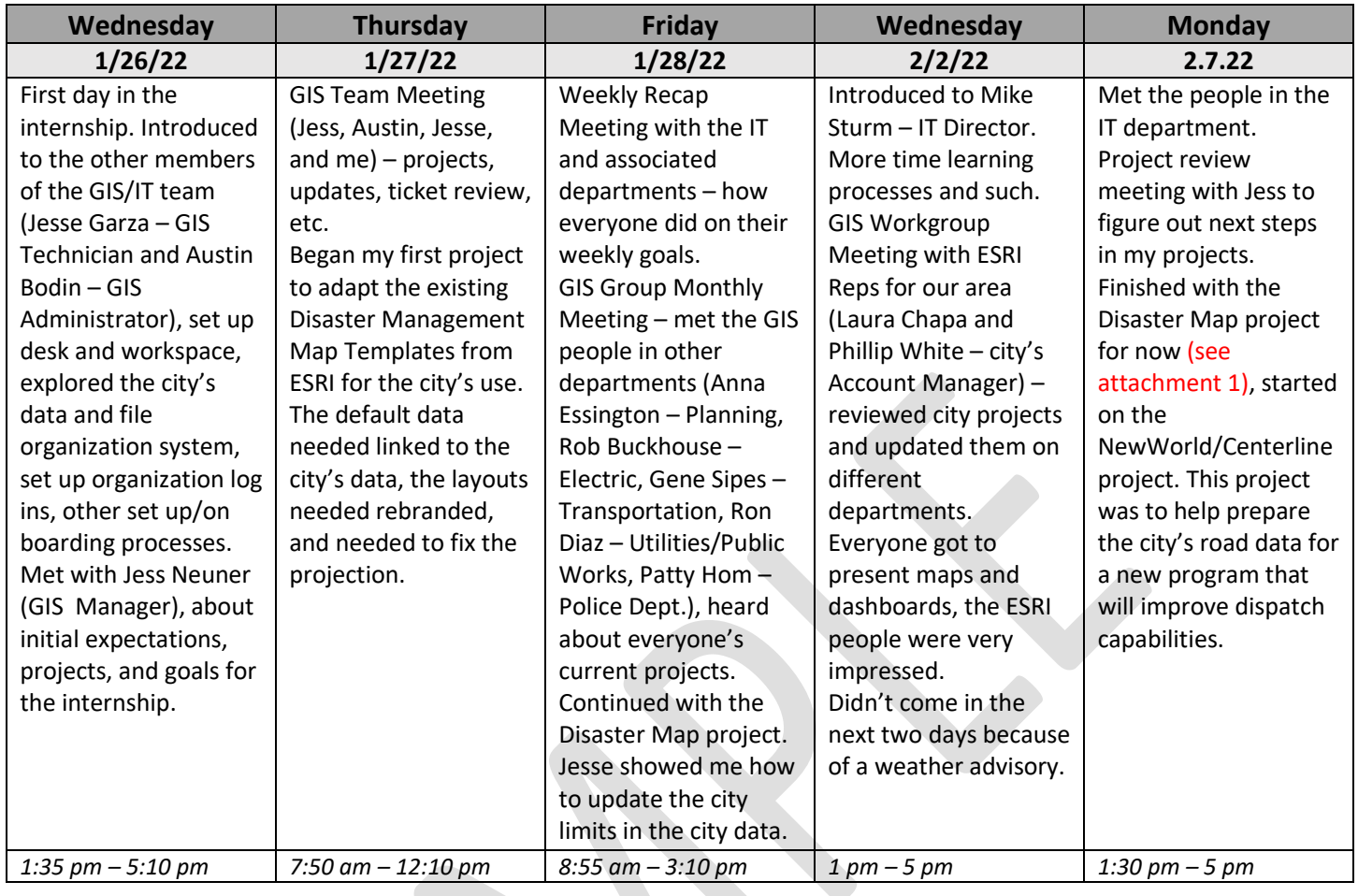

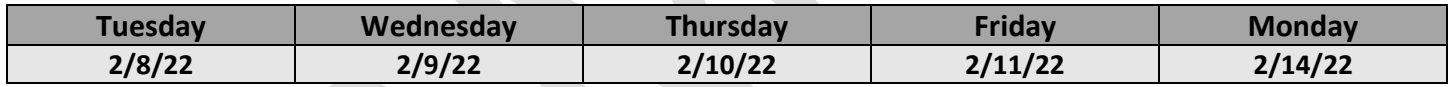

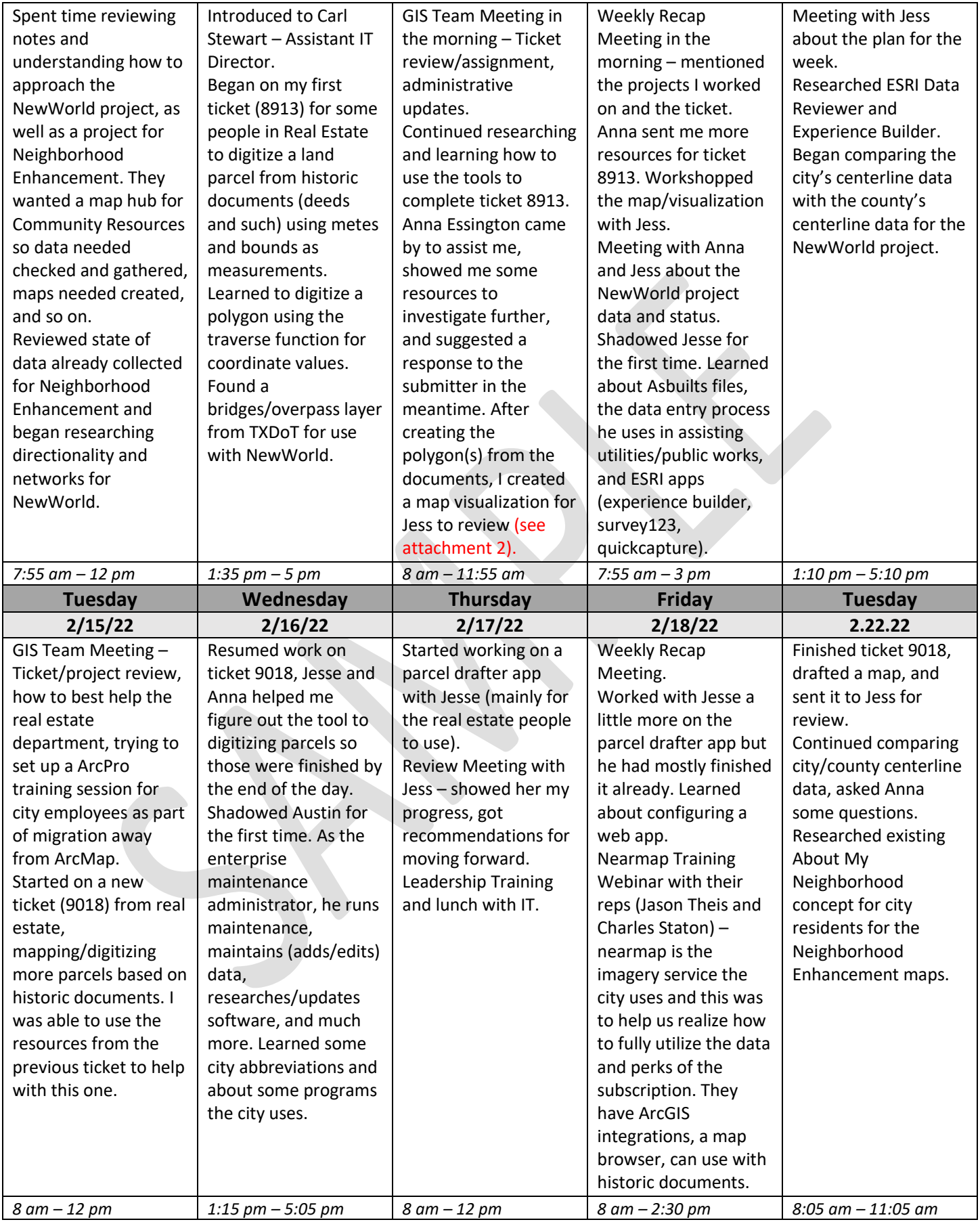

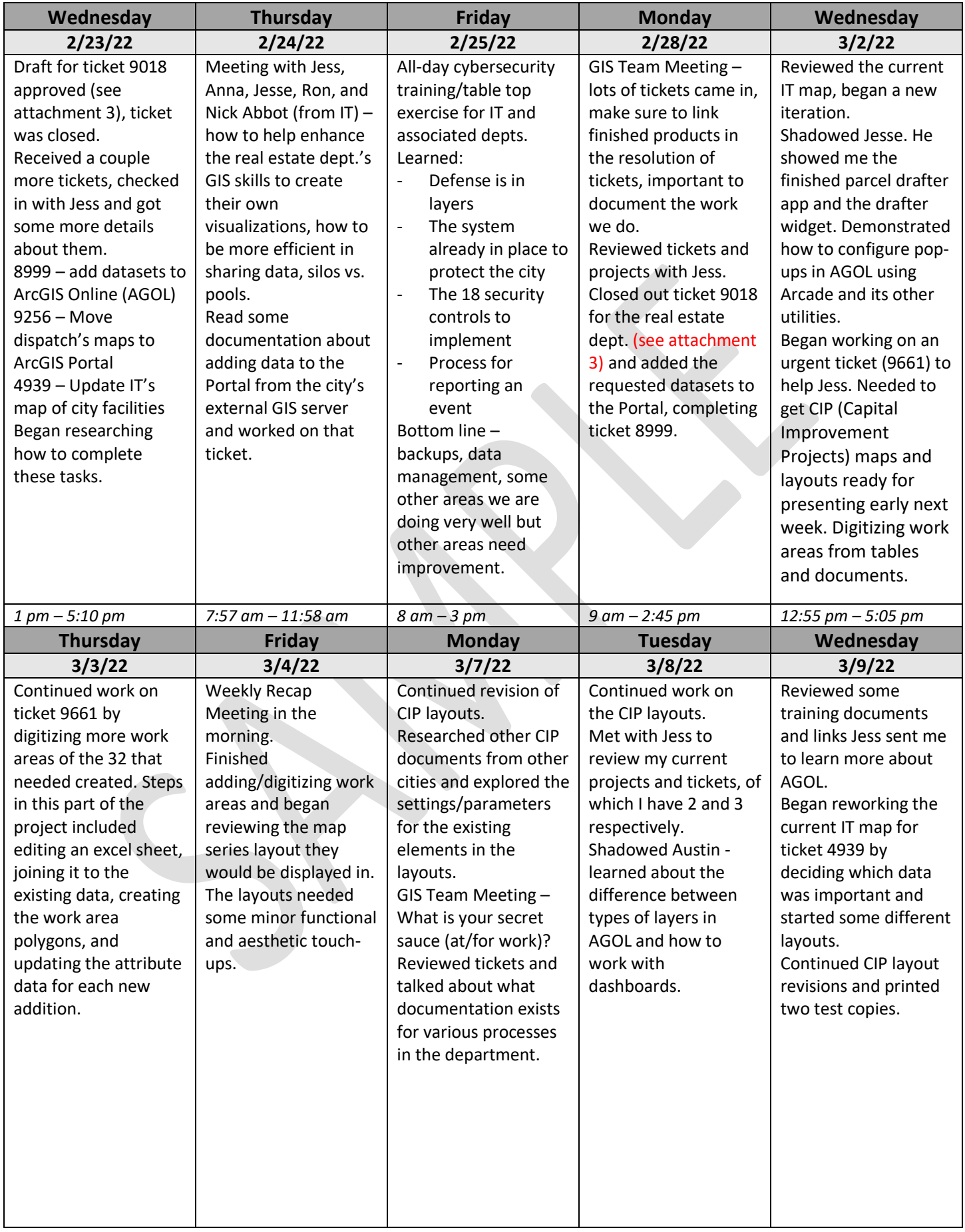

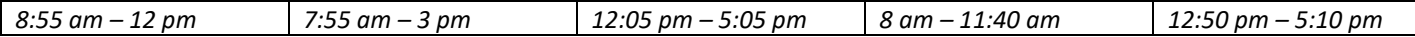

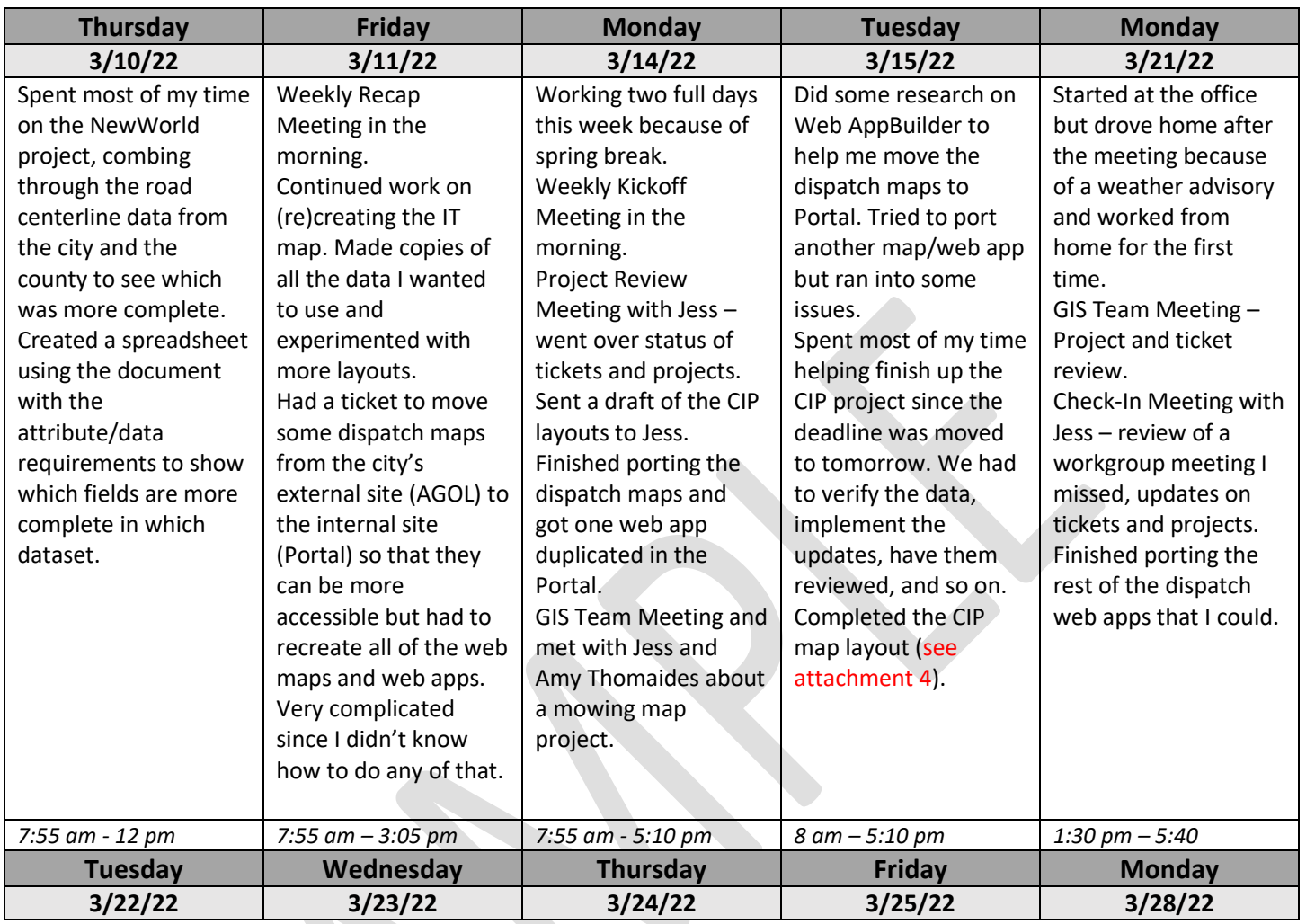

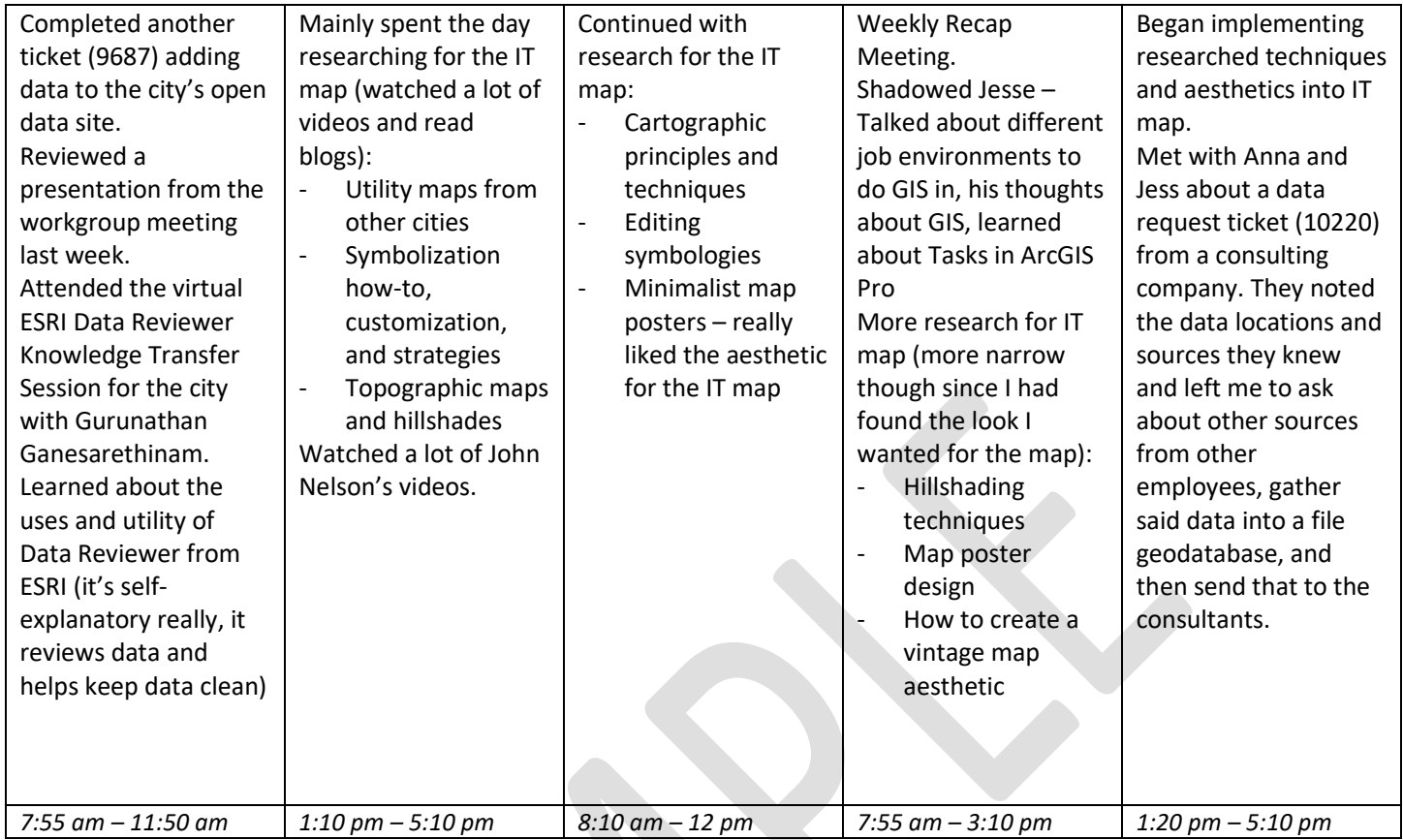

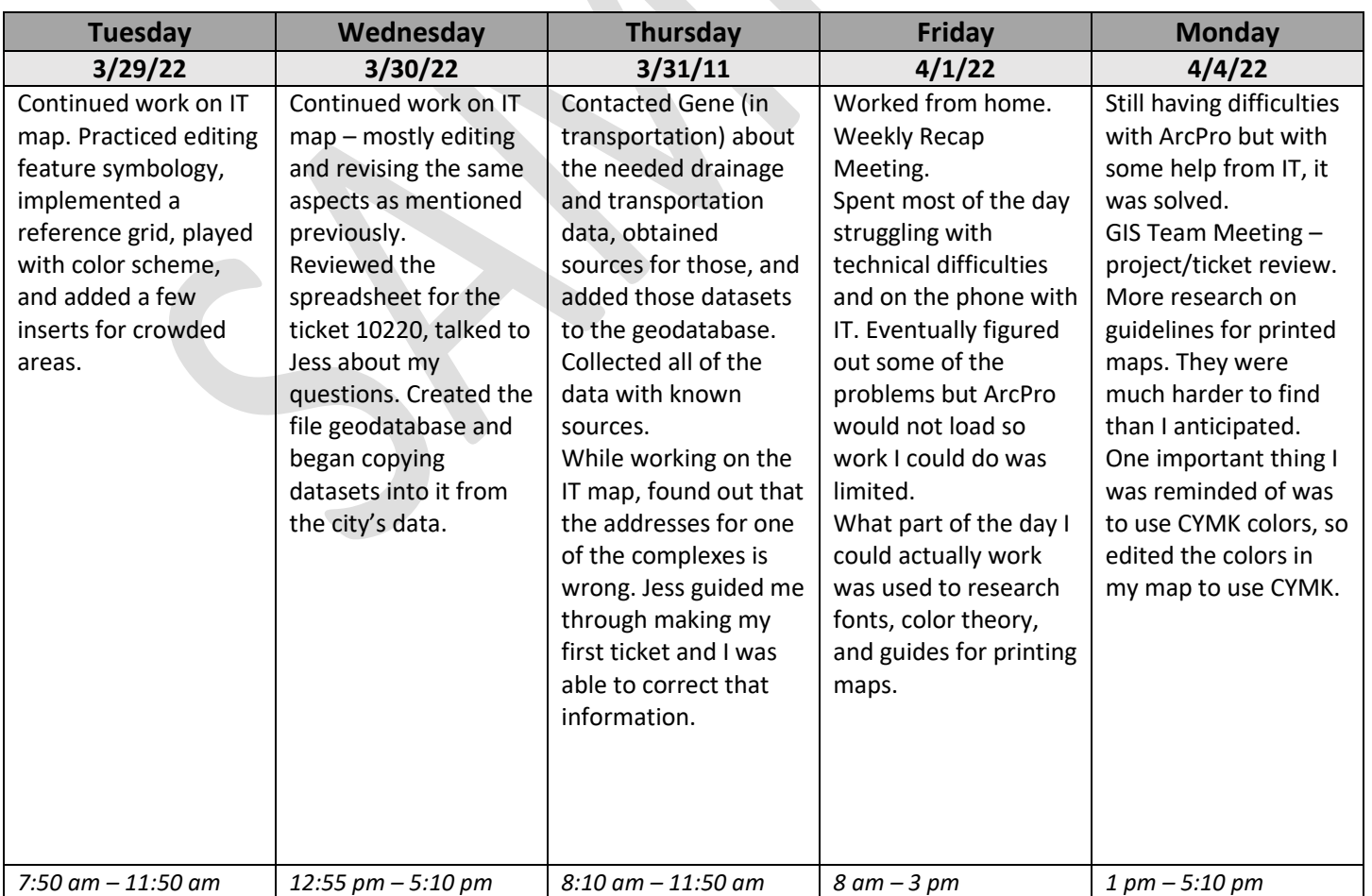

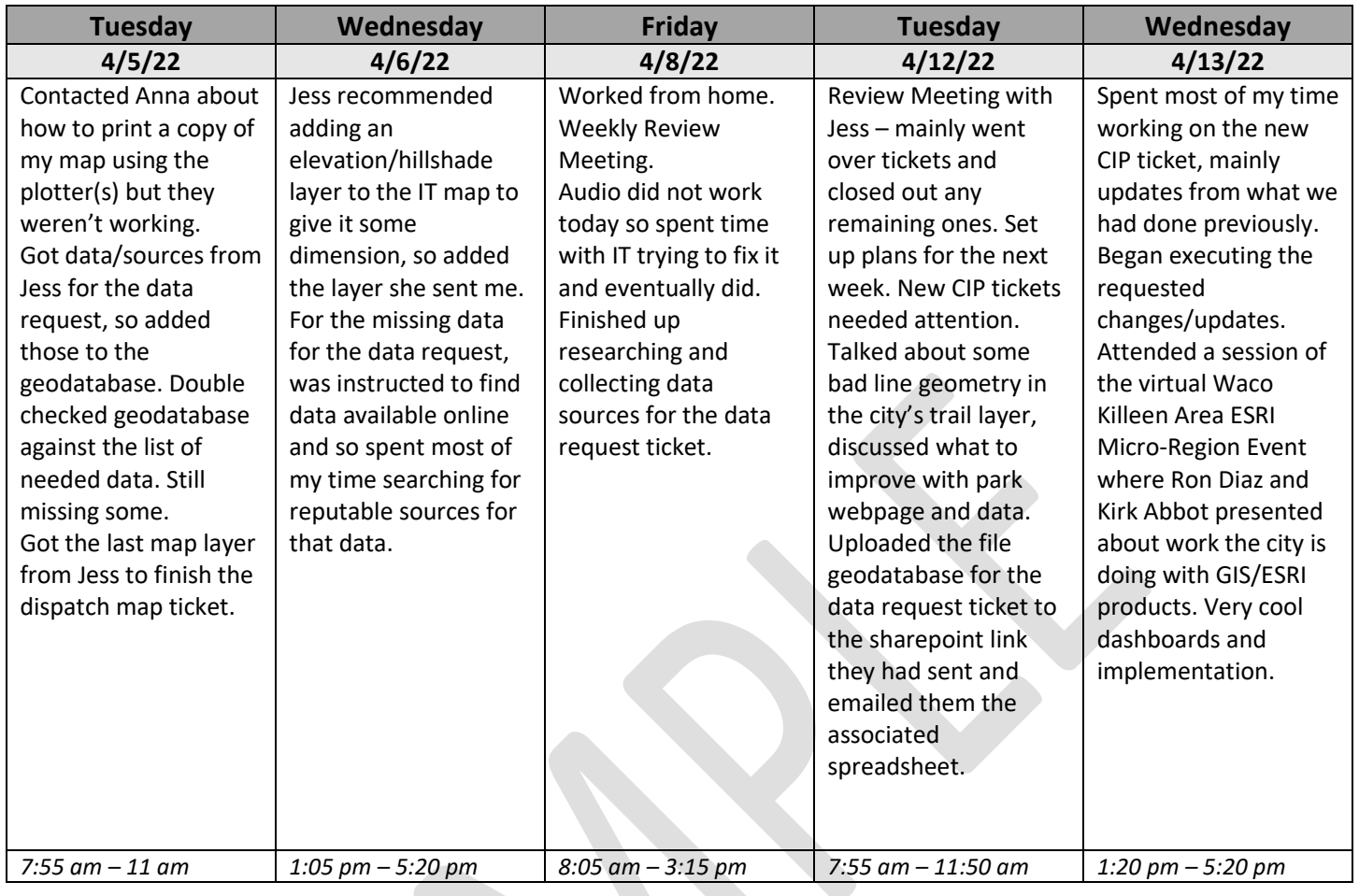

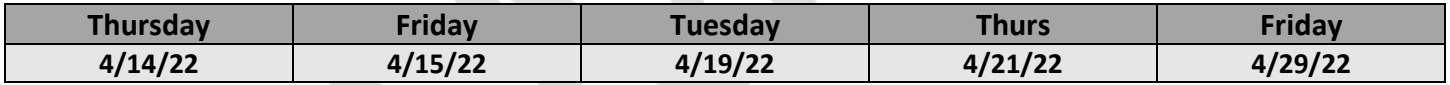

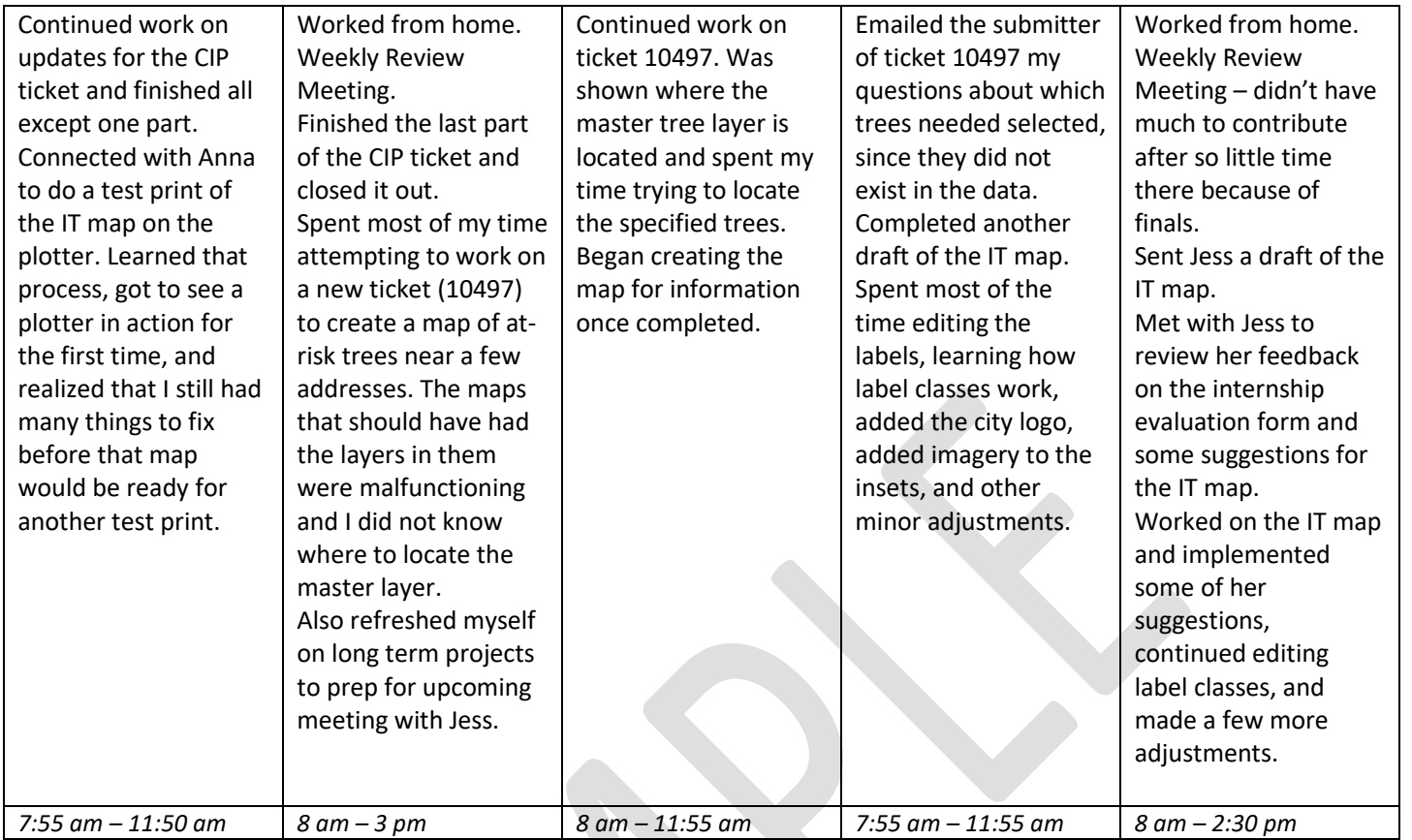

## Assessment Outline

## Cover Page

## TOC

- 1. Description of agency
- 2. Coworkers
- 3. Description of my position
- 4. Summary of duties and responsibilities
- 5. Overview of assigned tasks
- 6. Overall assessment
- 7. Difference in actual experience vs. job description
- 8. College education
- 9. Daily Work Log
- 10. Key Work Products